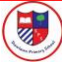

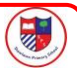

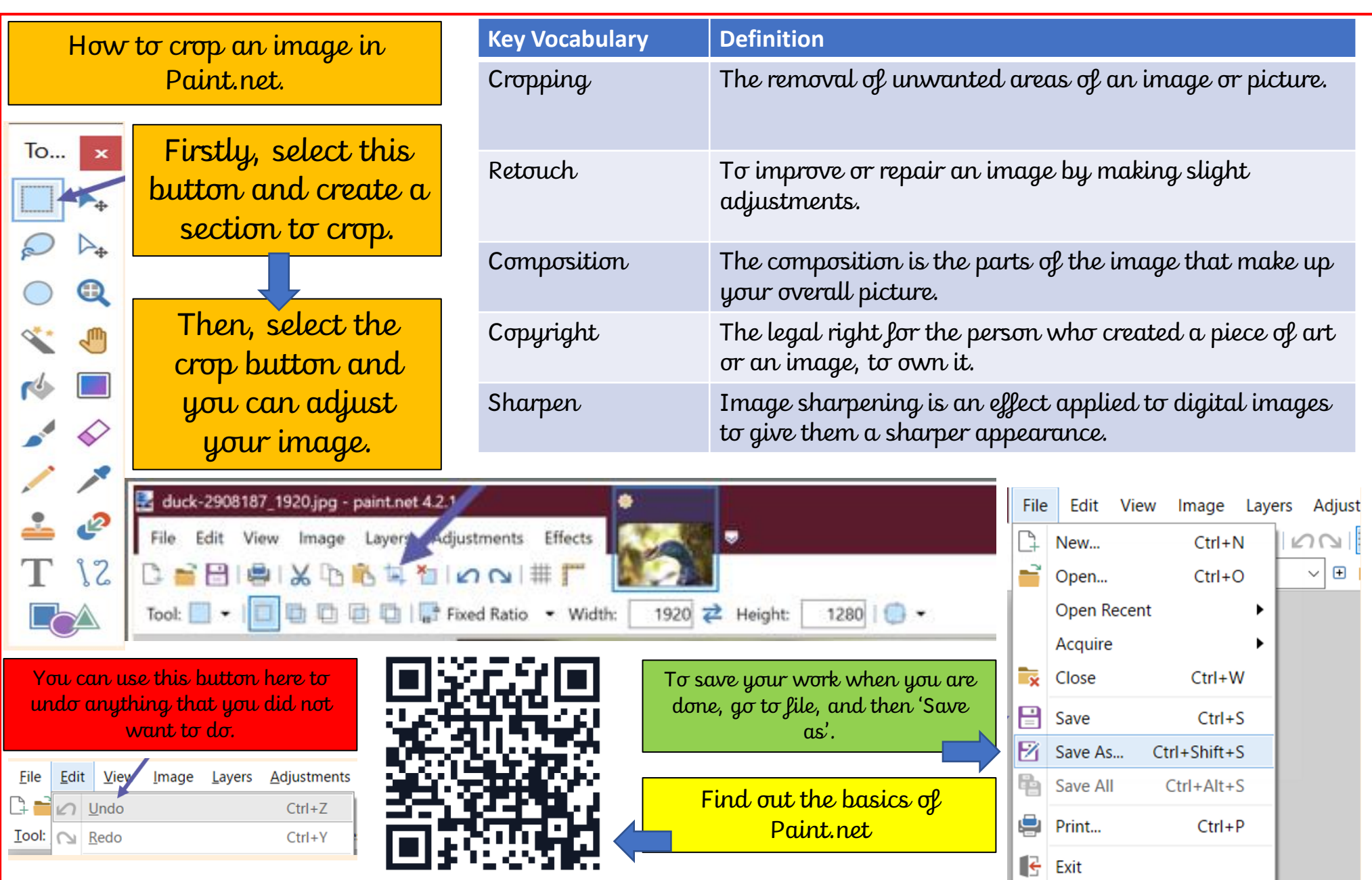

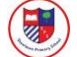

image. For example, the images on the left are all different but only one is the original. The middle image and the image on the right are

fakes!

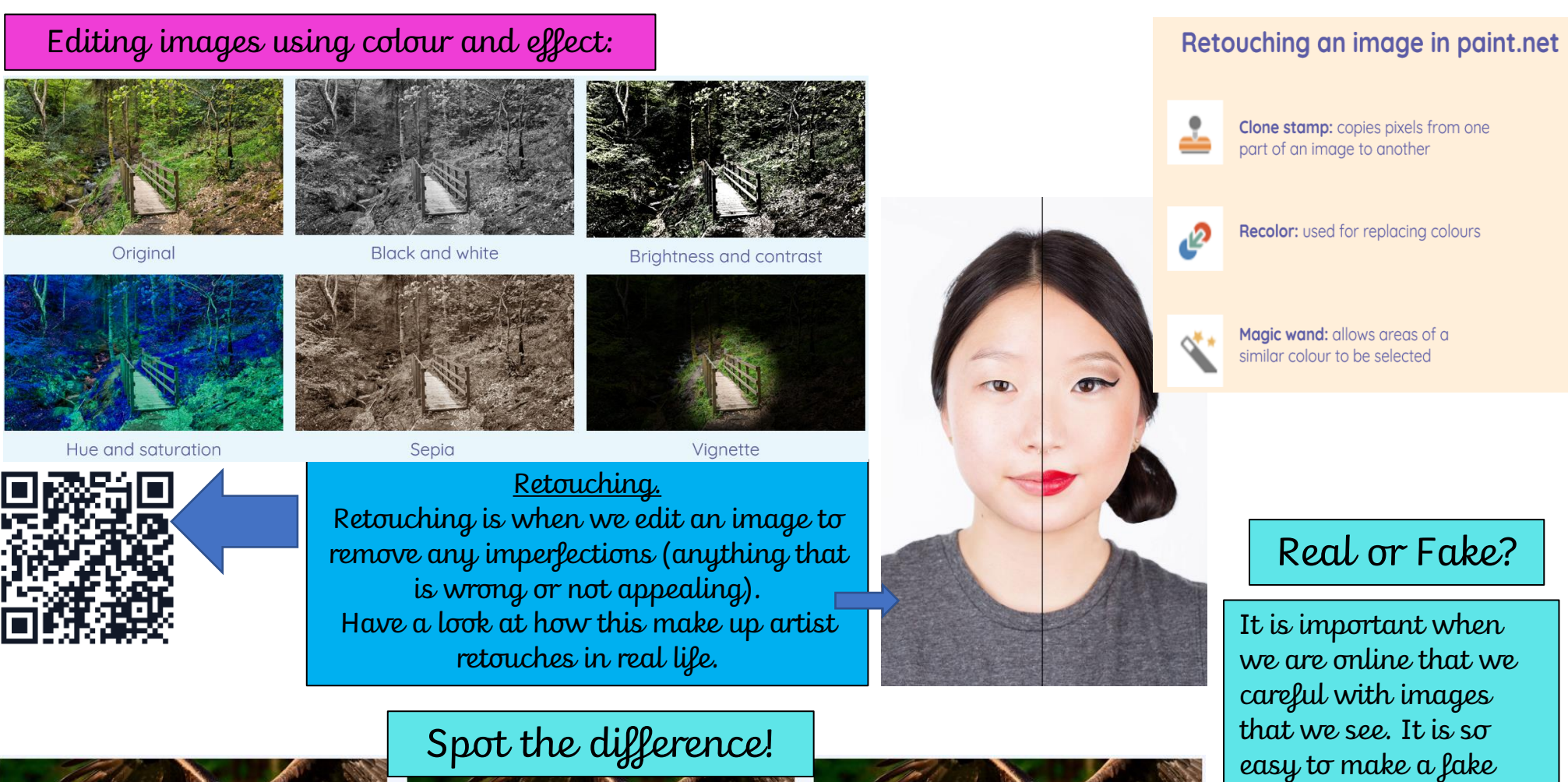

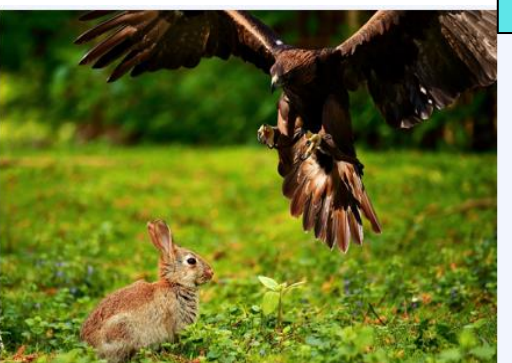

E

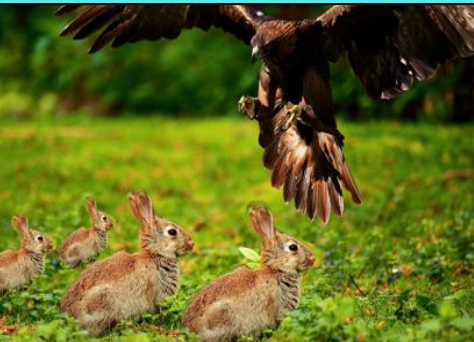

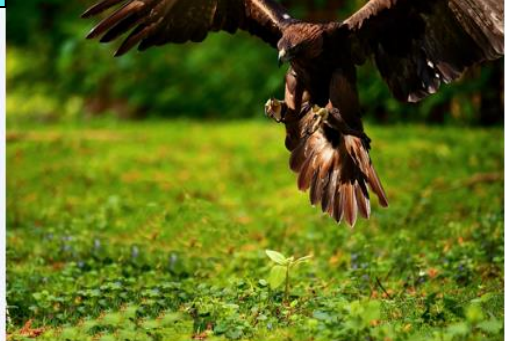